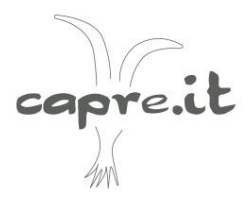

# **I CONTROLLI FUNZIONALI** *Dal prelievo del latte all'analisi dei dati*

# **Cosa sono i controlli funzionali?**

I controlli funzionali consistono nel rilievo di dati produttivi e riproduttivi su animali per la produzione della carne e del latte. Le specie controllate per la produzione della carne sono i bovini e gli ovini, mentre quelle per la produzione del latte sono i bovini, i bufalini e gli ovicaprini. L'Ufficio Centrale per il Controllo delle Produzioni Animali (UCCPA) è una struttura di A.I.A. (Associazione Italiana Allevatori) che si incarica, sotto la sorveglianza del ministero delle Politiche Agricole, di coordinare l'attività nazionale dei controlli funzionali. I dati di questi controlli, una volta raccolti, sono inviati all'UCCPA che provvede al loro inserimento in una banca dati unica nazionale e alla gestione per ottenere informazioni riassuntive sulle aziende e sulle produzioni di ogni animale controllato. Tali informazioni sono poi inviate agli allevatori in forma elettronica o cartacea e costituiscono un fondamentale strumento per il management aziendale *(Fonte: AIA).*

# **Come aderire ai controlli funzionali?**

L'adesione ai controlli funzionali è volontaria e deve essere richiesta per iscritto dal proprietario dell'azienda, all'Ufficio periferico dei Controlli Latte presso le Associazioni degli Allevatori di primo grado *(Fonte: Art. 7, Cap. II del Disciplinare dei Controlli dell'attitudine produttiva per la produzione del latte).*

# **Quali sono i parametri valutati durante un controllo funzionale?**

I controlli per la produzione del latte devono riguardare almeno:

- Quantità di latte prodotto
- Percentuale di grasso (obbligatorio solo per alcune razze caprine)
- Percentuale di proteine grezze (obbligatorio solo per alcune razze caprine)
- Numero di cellule somatiche

Possono entrare a far parte dei Controlli Latte altre rilevazioni come: urea, % di caseine e % di lattosio; purché vengano effettuati rispettando i programmi predisposti ed approvati dal Comitato tecnico dei Controlli Latte *(Fonte: Art. 11, Cap. IV del Disciplinare dei Controlli dell'attitudine produttiva per la produzione del latte)*.

# **Con che frequenza vengono eseguiti i controlli funzionali?**

I controlli iniziano dopo l'allontanamento definitivo del neonato dalla mamma e proseguono fino all'inizio dell'asciutta. Perché una lattazione venga considerata "regolarmente controllata" è necessario che siano effettuati almeno:

- Due controlli per le lattazioni ovine e caprine con durata convenzionale inferiore a 180 giorni.
- Tre controlli per le lattazioni ovine e caprine con durata convenzionale da 180 a meno di 230 giorni.

In ogni caso si parla di lattazione caprina "regolarmente controllata", quando non si superano i 70 giorni tra un controllo e quello successivo. *(Fonte: Art. 11, Cap. IV del Disciplinare dei Controlli dell'attitudine produttiva per la produzione del latte).*

Analisi dei dati

Cerchiamo adesso di capire come usare, elaborare e analizzare i dati presenti nei controlli funzionali, perché osservando semplicemente la tabella che viene inviata ad ogni allevatore (Tabella 1), risulta difficile trarre delle informazioni utili per la gestione della stalla, sulla salute degli animali e capire gli andamenti sia della quantità che della qualità del latte prodotto. Un grande aiuto arriva sicuramente dalle tabelle riassuntive generali (si trovano nelle ultime pagine del file che viene inviato) che non analizzano le percentuali per singolo animale, ma considerano l'intera mandria.

Tabella 1: Tabella generale dei controlli funzionali (è stata divisa in tre parti per facilitare la lettura delle variabili).

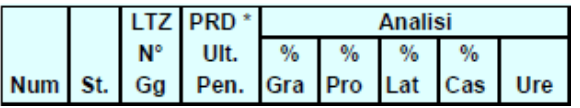

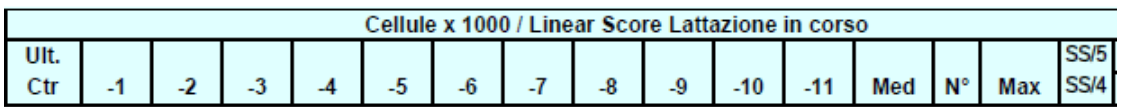

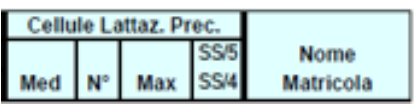

Dal singolo controllo funzionale si possono ottenere:

## **1) Informazioni su tutto il gregge**

Come detto precedentemente, nelle ultime pagine dei controlli sono presenti alcune tabelle riassuntive, che tengono in considerazione tutto il gregge e non il singolo animale. In questo modo si può avere un quadro generale di tutta la stalla e confrontando i valori tra i vari mesi si possono trarre informazioni utili sulla lattazione, sullo stato di salute degli animali e sulla qualità del latte.

## **2) Informazioni sui singoli animali**

Questo è un aspetto molto più interessante che si ottiene da un'analisi un pochino più accurata dei controlli funzionali. Avere informazioni sul singolo animale permette di lavorare in stalla in maniera più attenta e precisa, con interventi mirati che permettono agli allevatori di essere più efficienti e di minimizzare le risorse impiegate.

Il primo passo per analizzare un controllo funzionale, anche se sembra banale, è quello di leggere ed interpretare le abbreviazioni presenti nella tabella principale del file che viene inviato ad ogni allevatore. (Tabella 2)

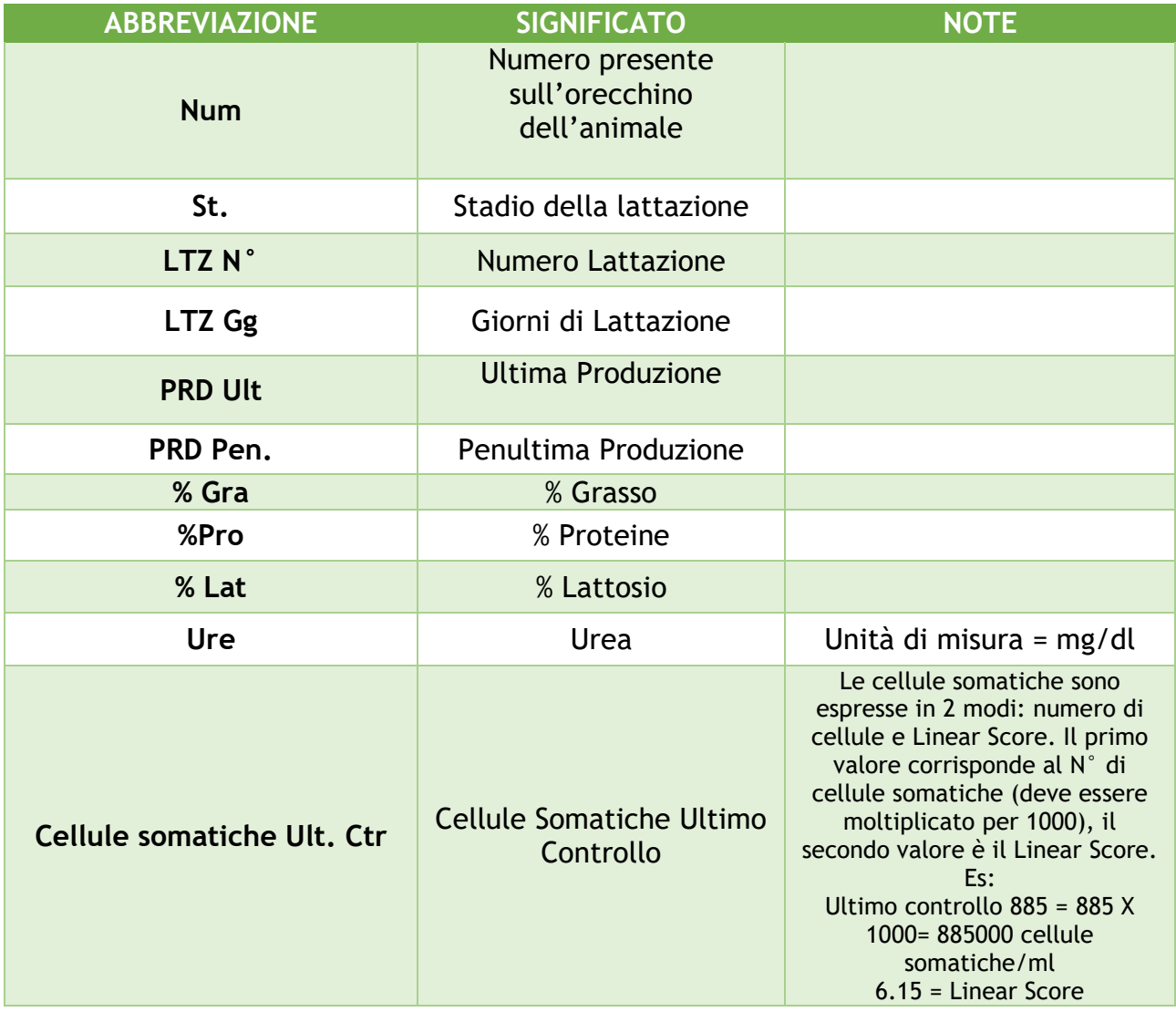

Tabella 2: Abbreviazioni dei controlli funzionali

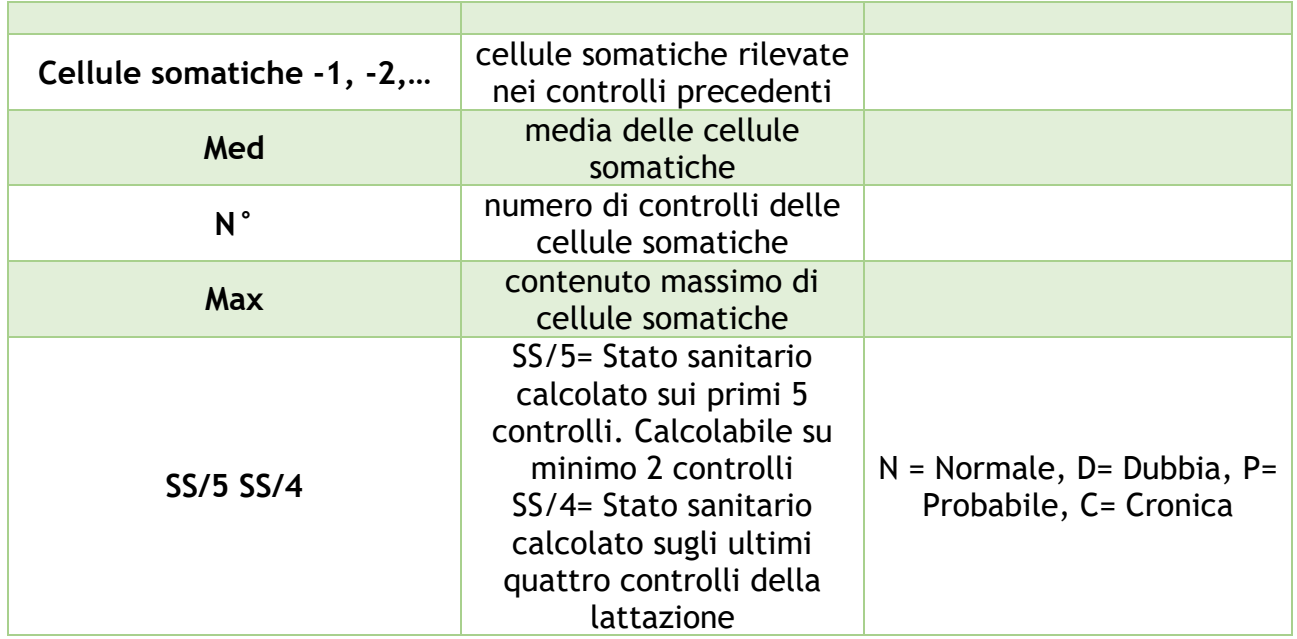

Adesso che abbiamo chiaro il significato di ogni abbreviazione, possiamo passare all'analisi dei numeri. Per fare questo, possiamo utilizzare una semplice calcolatrice, oppure sfruttare qualche funzione di Excel per elaborare grafici e statistiche.

N.B. Tutti i dati sottostanti sono inventati e puramente dimostrativi

# ➢ *ANALISI DELLE PRODUZIONI e DELLA QUALITA' DEL LATTE*

#### 1- Creare una curva di lattazione

Costruire una piccola tabella su Excel con le produzioni che si vogliono inserire nella curva di lattazione

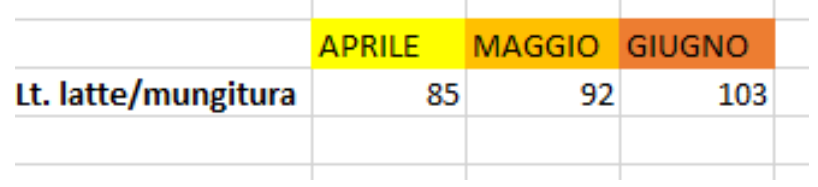

Evidenziare i valori in tabella e scegliere nella parte "Inserisci" il grafico a linee

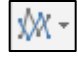

Con questi semplici passaggi possiamo vedere graficamente come si modificano le produzioni (Grafico 1).

#### Grafico 1: Curva di lattazione

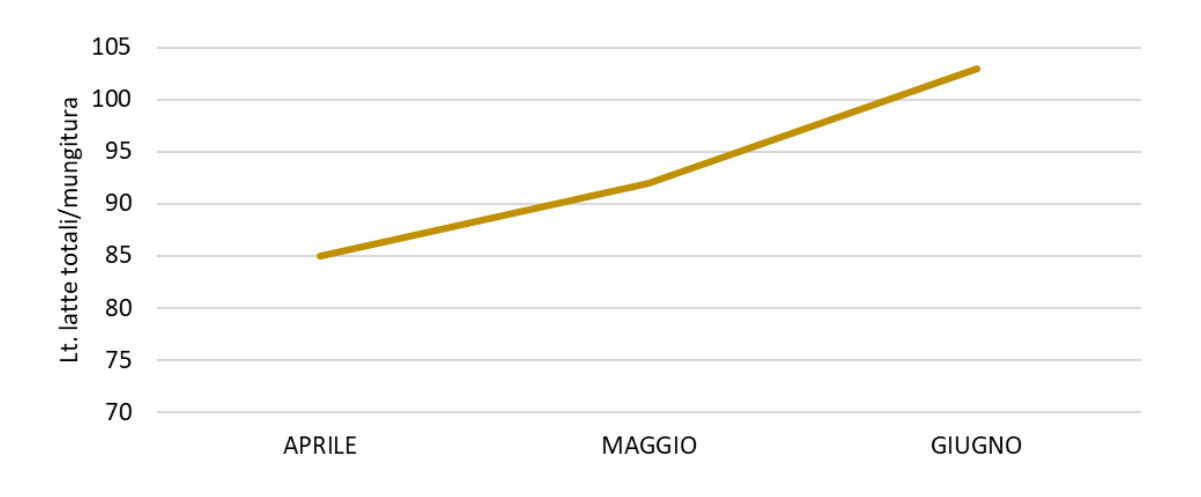

#### 2- Variazioni % delle produzioni e della qualità del latte

Come faccio a conoscere l'aumento/diminuzione delle produzioni tra un mese e l'altro oppure tra un anno e quello precedente? Come posso quantificare le variazioni di grasso e proteine nel corso dell'anno?

Possiamo costruire una tabella con le produzioni o ad esempio con le % di grasso che si vogliono confrontare.

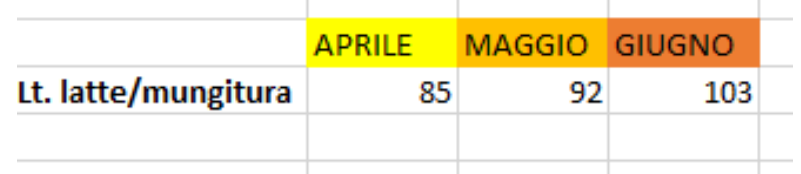

• Qual è stata la variazione % della produzione tra aprile e maggio?

Per rispondere alla domanda possiamo utilizzare la seguente formula:

- = ((dato maggio-dato aprile)/dato aprile) X100 =
- $=$  ((92-85)/85) X100=  $+$  8.24% (da aprile a maggio la produzione è cresciuta del 8.24%)
	- Qual è stata la variazione % del grasso tra maggio e giugno?

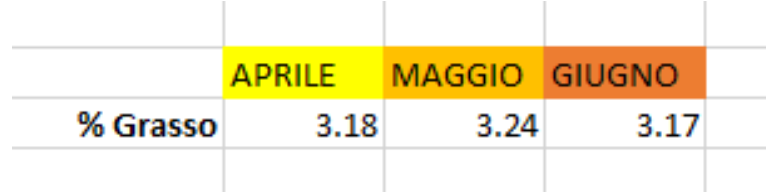

- = ((dato giugno-dato maggio)/dato maggio)X100 =
- = ((3.17-3.24)/3.24)X100= -2.16% (la % di grasso è diminuita del 2.16%)

**Importante**: quando si vuole eseguire un'operazione/formula su Excel, bisogna ricordarsi di mettere all'inizio sempre un **=**, altrimenti l'operazione non verrà eseguita.

#### 3- Come posso vedere gli andamenti di grasso e proteine nel corso della lattazione?

Prima di tutto bisogna costruire una tabella dividendo le % di grasso e proteine per mese.

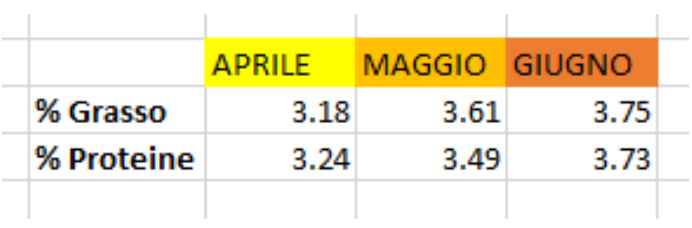

A questo punto evidenziando tutti i valori presenti in tabella, si può costruire un grafico. Il consiglio è quello di utilizzare un grafico a linee  $\sqrt{M}$ , perché permette di intuire facilmente gli andamenti (Grafico 2).

Grafico 2: Andamenti delle % di grasso e proteine

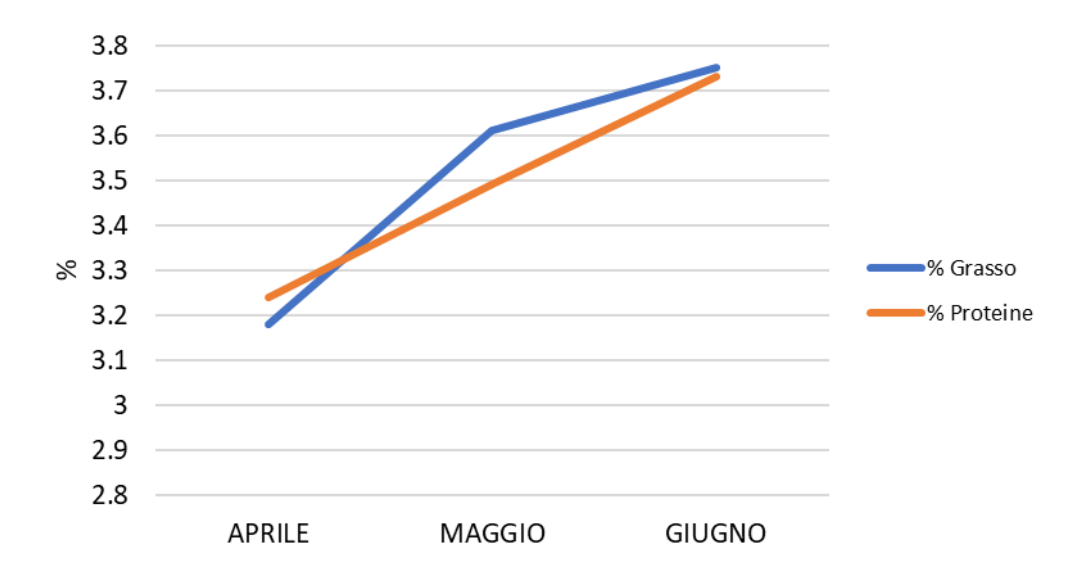

### 4- Vorrei sapere se un'animale ha una produzione costante o variabile nel corso della lattazione, come fare?

In questo caso bisogna ricorrere a una funzione statistica chiamata DEVIAZIONE STANDARD. In poche parole questa funzione dice quanto le produzioni si discostano dalla media. Facciamo un esempio:

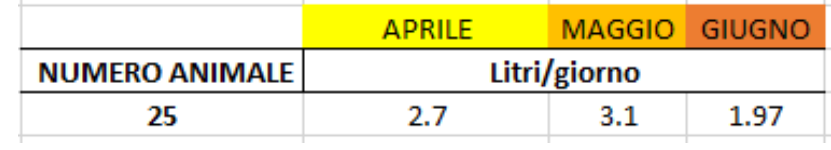

L'animale 25 in media produce:

(2.7+3.1+1.97)/3= 2.59 Litri/giorno

Per calcolare la deviazione standard bisogna usare la funzione Excel: DEV.ST 6 DEV.ST

= DEV.ST(selezionare l'intervallo dove sono presenti le produzioni)

 $=$  DEV.ST(2.7;3.1;1.97) = +/- 0.57

Questo significa che l'animale in media produce 2.59 Lt/g ma nel corso della lattazione ha raggiunto picchi di 2.59+0.57= 3.16 Lt/g e produzioni minime di 2.59-0.57= 2.02 Lt/g.

Conoscere la deviazione standard permette di selezionare gli animali che hanno delle produzioni costanti nel corso dell'anno (dev.st basse) e di individuare animali che nonostante abbiano grandi variazioni produttive, raggiungono delle produzioni elevate e quindi, soprattutto per chi pratica le inseminazioni, interessanti per la selezione.

# ➢ *ANALISI DELLE CELLULE SOMATICHE*

Il contenuto di cellule somatiche, pur non essendo un dato così significativo come per i bovini, è un indicatore molto importante per conoscere lo stato sanitario dell'animale e dell'intero gregge. Questo valore è influenzato da molti fattori: stato sanitario dell'animale, numero di lattazioni, stadio della lattazione, stagione…; per questo non sempre un alto contenuto di cellule somatiche nel latte è da collegare ad una mastite. I tecnici hanno elaborato la seguente tabella (Tabella 3) che permette di classificare gli animali in categorie, a seconda del numero di controlli funzionali e del contenuto di cellule somatiche.

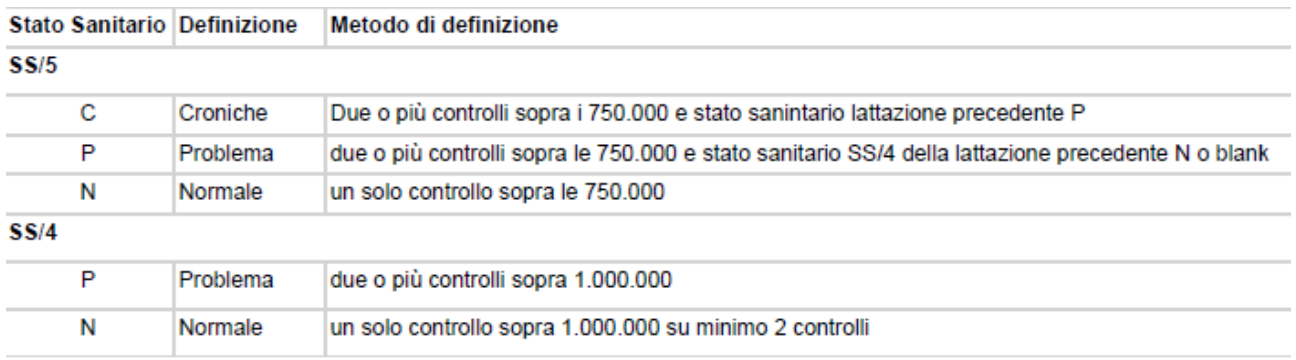

## Tabella 3: Numero di controlli e contenuto di cellule somatiche

Quali analisi si possono fare conoscendo il contenuto di cellule somatiche del latte di ogni singolo animale? Vediamo qualche esempio!

## 1- È possibile individuare gli animali che hanno il maggior numero di cellule somatiche per mungerli alla fine?

Certo! Un primo aiuto arriva direttamente dai controlli funzionali, in quanto gli animali con un contenuto di cellule molto elevato, sono evidenziati in giallo; altrimenti si può utilizzare la funzione Excel "Ordina e filtra" per creare una classifica sulla base del contenuto di cellule somatiche.

Facciamo un esempio:

Voglio conoscere quali tra i miei animali ha il minor numero di cellule somatiche.

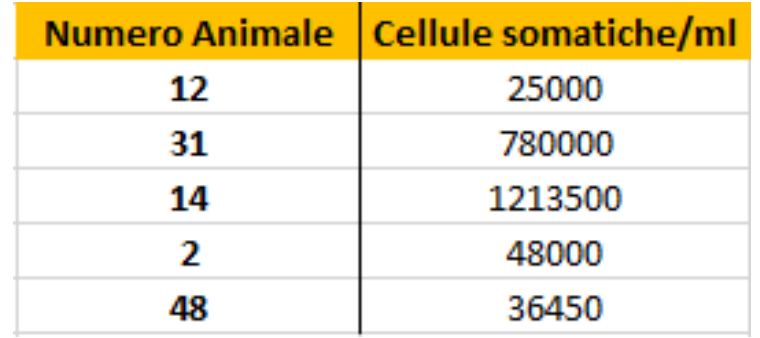

Ordina e filtra ~

- Evidenzio tutti i numeri presenti in tabella.
- Seleziono la funzione "Ordina e filtra"  $\sqrt{\frac{4}{3}}$  poi "Ordina dal più piccolo al più grande"

Il risultato è il seguente: gli animali sono stati ordinati per contenuto crescente di cellule somatiche e il numero 12 è quello che ha il minor numero di cellule.

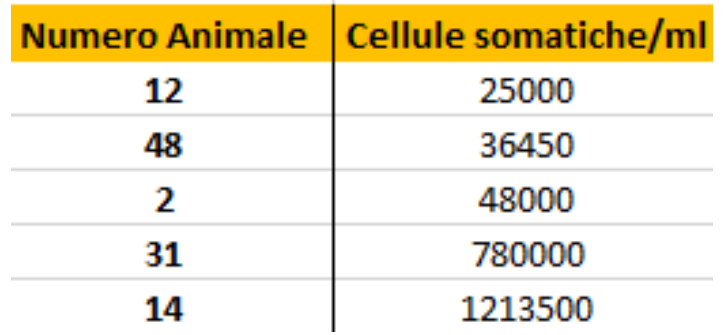

2- Come fare per vedere l'andamento del numero di cellule somatiche di un singolo animale nel corso della lattazione?

Costruisco una tabella con i dati che mi interessano:

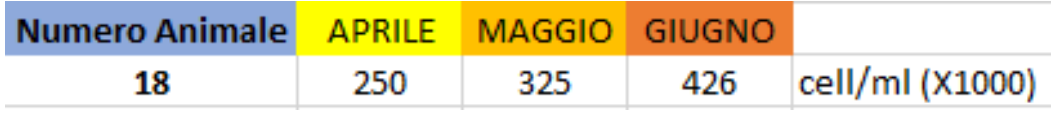

Seleziono un grafico che mostra gli andamenti, oppure come nella rappresentazione sottostante (grafico 1), seleziono un istogramma.

Grafico per gli istogrammi

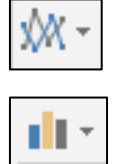

Grafico per gli andamenti

Grafico 3: Istogramma a barre orizzontali

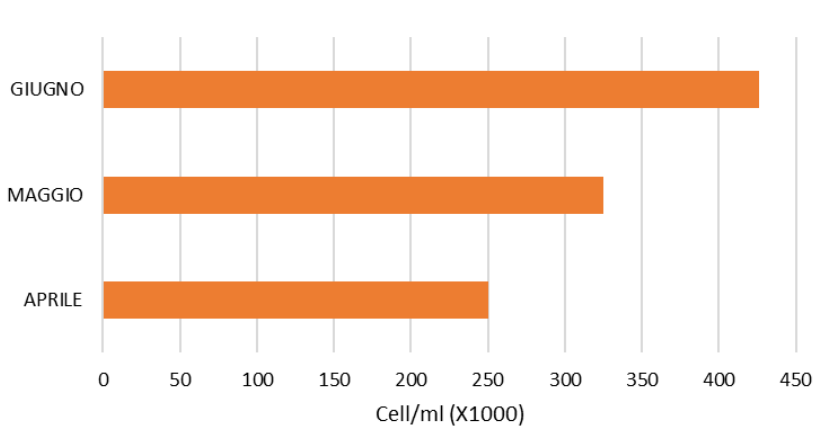

Cellule somatiche nel latte

*"Tutti gli esempi fatti, sono solo alcune delle molteplici elaborazioni che si possono fare con i controlli funzionali. Questo lavoro, per alcuni, potrebbe sembrare una perdita di tempo, però il primo passo per gestire in maniera ottimale una stalla, ritengo sia quello di conoscere i propri animali, le loro potenzialità e i loro problemi; per poter pianificare, selezionare e quindi nel futuro migliorare le produzioni e la qualità del latte nella vostra azienda"*

*Fonti:*

*Associazione Italiana Allevatori Controlli funzionali (Regione Lombardia) Excel*

*A cura di Irene Valsecchi*